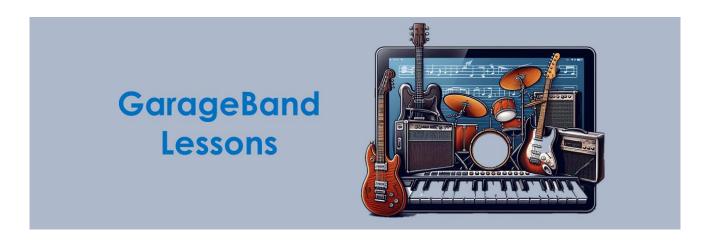

#### Teacher Guide and Lesson Plans

Welcome to my GarageBand Lesson resources. There are 10 lessons in this series building skills to create a variety of short tracks in GarageBand on the iPad. This series makes use of the 'smart' features of GarageBand which means that almost no prior musical knowledge is required to create great sounding tracks. They are designed for P5-7 (Yr 4-6, aged 8-12) but could be adapted for use with other ages.

Learners will need access to an iPad (or a Mac). Unfortunately GarageBand is not available for Windows or Android devices. I would recommend learners use headphones if available which will help focus and noise level in the classroom.

Each lesson is accompanied by a PPT with an embedded video tutorial to create a track with a particular theme. The video tutorials last around 10-12mins and have been designed to be paused multiple times for learners to complete steps. I have also included a summary of these steps with some screenshots within each PPT.

The lessons cover different techniques and styles of music as well as help learners build the skills to be creative using GarageBand. After each initial track has been created learners should be encouraged to experiment, extend the track, add more instruments and so on. Lesson 10 gives an opportunity for learners to create anything they wish but you can encourage this at any time.

The video tutorials focus on creating the tracks themselves but I would suggest structuring the lesson with some listening and class research activities at the start for children to become more familiar with the concepts and styles of music they are creating. This also helps you fulfil more curricular outcomes during the lesson. I have listed suggested vocabulary and topics to explore in the lesson plans below and provided some links. Listening exercises are also an important part of learning music so I have provided a question structure and some suggestions of what to listen to.

I have suggested that the lessons should take around 45-60mins each but this would be dependent on your learners and access to devices. These lessons lend themselves to independent or paired learning so if you don't have enough devices, stations to learn about the styles etc. may be a good option.

Below you will find a list of the lessons, the curricular links, some technical tips and tips on the content of the lesson plans. The lesson plans follow these sections.

Any questions about the lessons contact me here: mrmorrison.co.uk/contact

#### The Lessons

#### **Initial Skills Lessons**

Lesson 1: Getting Started

Lesson 2: Creating a Rock Song

Lesson 3: Creating a Pop Song

Lesson 4: Creating using the Guitar

#### **Style Focused Lessons**

Lesson 5: Creating 12 Bar Blues

Lesson 6: Creating Classical Music

Lesson 7: Creating World Music

Lesson 8: Creating Jazz Music

Lesson 9: Creating Reggae Music

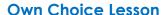

Lesson 10: Creating Your Own Tracks

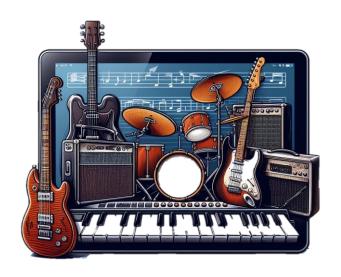

### **Curriculum Links (Scottish Curriculum for Excellence)**

If the video tutorials are combined with investigating styles and listening activities the lessons can hit all the E's and O's and benchmarks of CfE. While of course you should strive to provide a range of musical experiences in your class I feel GarageBand is an engaging way to cover a wide range of techniques and styles. As well as importantly providing opportunities for all learners to be creative with music.

I have also made some consideration to the national 3, 4 and 5 paperwork for musical vocabulary to ensure what's covered in these lessons is consistent with what they will learn at secondary.

#### E's and O's

- I can use my voice, musical instruments and music technology to experiment with sounds, pitch, melody, rhythm, timbre and dynamics. EXA 2-17a
- Inspired by a range of stimuli, and working on my own and/or with others, I can
  express and communicate my ideas, thoughts and feelings through musical
  activities. EXA 2-18a
- I have listened to a range of music and can respond by discussing my thoughts and feelings. I can give and accept constructive comment on my own and others' work. EXA 2-19a

#### **Benchmarks**

- Uses voice, instruments and technology to create music, experimenting with timbre, for example, uses tuned/untuned percussion instruments to create simple melodies and rhythms.
- 2. Explains preference for music pieces listened to, live and/or recorded, using appropriate music concepts.
- 3. Recognises a range of music styles and identifies some of the main instruments used in, for example, classical music, jazz music, rock and pop music.
- 4. Explains, with supporting reasons, what works well and what could be improved in their own and others' work, using appropriate music vocabulary.

#### **Technical Tips**

- It's important to note that learners will need access to the same device to access the same piece of music the worked on.
- If you use shared devices please ensure your learners name their file with their names so they are able to find them again.
- Completed tracks can be shared via OneDrive, Google Classroom, Microsoft
  Teams, AirDrop and other means. I would suggest having a place learners send the
  completed file if you want to keep them for evidence. Watch the <u>video here</u> to see
  how to share files.
- It is possibly to pick up headphone splitters relatively easily this might be a good way for learners to work together.
- If you or your learners get stuck with any icons or menus in GarageBand use the '?'help icon in the top right hand corner of ever screen.
- A couple of parts of the lessons encourage learners to download add on packs for GarageBand these have no cost but do take up extra space on the device. If there are issues adding them please try and remove some files from the device.
- A really common error is pressing record before ensuring the track marker is back at the beginning. Remind learners to do this each time they want to record.

### **Listening Prompt Questions**

I have included a listening question slide for each lesson. This is the same throughout so I would suggest adjusting this depending on the listening tracks that you choose. Sometimes the question 'What can you hear?' is enough to generate good responses. When choosing tracks for listening I suggest selecting a portion of the track rather than the whole track. Listening to 30sec is usually plenty. Listen more than once as learners will pick up different things each time.

### Suggested Websites for Music Concepts/Listening Exercises

- You will find most of the concepts with some short excerpts in the National 3, 4 and 5 sections of the <u>My Music Online</u> Website designed for CfE.
- If you have access to <a href="Charanga">Charanga</a>. You will find lots of example pieces available.
- <u>BBC Bitesize</u> have a variety of resources for Secondary Music. Although in depth for Primary, the videos may be useful for listening exercises/research.
- <u>Youtube</u> is of course the place to find any music from across the world. Just make sure to listen through the tracks yourself before sharing with learners.

#### **Lesson Extension Tasks**

The suggested extension is the same for all lessons so I include it here to reduce the length of the Lesson Plans. Learners should experiment and improve the track they have created by changing the voices of the instruments, extending the length of the track and adding other instruments. These skills will be taught gradually in the lessons but no harm in letting them experiment before they have fully covered them. Allowing that time for learners to be creative is important and will help engagement in the lessons.

### **Lesson Plenary Tasks**

I suggest for each lesson allocate time to give opportunity for learners to share their tracks with the class. There are also a few generic plenary discussion questions which may help conclude the lessons.

# GarageBand Lesson 1: Getting Started

| Learning Inte                                             | ntion                                                                                                    | Success Criteria                                                                                                    |
|-----------------------------------------------------------|----------------------------------------------------------------------------------------------------|----------------------------------------------------------------------------------------------------|
| We are learning to create a simple song using GarageBand. |                                                                                                    | <ul> <li>I can explore the GarageBand App.</li> <li>I can create a simple drum beat.</li> <li>I can create a simple song using single notes</li> <li>I can experiment with the instrument sounds.</li> </ul>                                                                                                    |
| Resources                                                 | PowerPoint for lesson. iPads and Headphones (optional).                                                                                                    |                                                                                                    |
| Timing                                                    | 45-60mins                                                                                                    |                                                                                                    |
| Lesson<br>Guide                                           | a 5 note melody on the electric GarageBand and what the mode of the manageBand and what the mode of the manageBand and what the mode of the manageBand and the mode of the manageBand and the mode of the mode of | ats, Parts of a Drum Kit, Bars, Keyboard, Notes,  ouple of tracks that are well known to your class at and clapping/tapping along as a reminder of ore important in later lessons.  so tutorial which goes through the following steps of g '+' button hoose 'Beat Sequencer' with Bass Drum, Snare and Hi-Hat by pressing record button.  e red bar fills up and turns green.  and add a new track |

# GarageBand Lesson 2: Creating a Rock Song

| Learning Inte           | ention                                                                                                    | Success Criteria                                                                                                    |
|-------------------------|----------------------------------------------------------------------------------------------------|----------------------------------------------------------------------------------------------------|
| We are learn<br>chords. | ning to create a rock song using                                                                                                    | <ul> <li>I can explain what a chord is.</li> <li>I can use the smart instruments in GarageBand.</li> <li>I can follow a simple chord progression.</li> <li>I can build a song with multiple instruments.</li> </ul>                                                                                                    |
| Resources               | PowerPoint for lesson. iPads and I                                                                                                    | Headphones (optional).                                                                                                    |
| Timing                  | 45-60mins                                                                                                    |                                                                                                    |
| Lesson<br>Guide         | Vocabulary and Topics to Explore It may be useful to explore: Rock and Chords.  Suggested Listening Tracks I would suggest listening to a couprompts in the slides to support you Video Tutorial and Steps Learners should watch the video to create the track:  1. Create a new track using option by selecting page i 2. Swipe to find 'Drums' and 3. Tap on the instrument icon 4. Use dice to find a pattern much going on. 5. Once you are happy press you can stop the drums. 6. Go to 'Track View' and '+' and choose 'Smart Guitar' 7. Tap on the type of guitar of 'Autoplay' dial to '4'. 8. Press 'Record' and play the reaches number 2. Change 9. Return to 'Track View' and find 'Bass' and choose 'Sm 10. Change the instrument vo 11. Press 'Record' and follow the 'Track View', 13. Change instrument voice in the 'Track View', 13. Change instrument voice in the 'Track View', 14. Record Synth following the | Genre, Electric Guitars, Bass Guitars, Synthesisers uple of well known rock tracks. Use the question our discussion.  **tutorial** which goes through the following steps (+' icon (You can return to home to find this con). select 'Smart Drums'. and change it to 'Live Rock Kit'. you like. Try to find one that doesn't have too s'Record'. Once the bar fills up and turns green to add a new instrument. Swipe to find 'Guitar' and change it to 'Hard Rock'. Change the e 'G' chord, change to 'C' when the red line to back to 'C' at number 3, 'G' at 4 and so on. If choose '+' to add a new instrument. Swipe to hart Bass'. ice to a 'Picked Bass' and select 'Autoplay' '2'. the chord pattern for Guitar. choose '+' and add a Keyboard. to 'Eighties Synth Brass'. Choose 'Autoplay' '2' |

# GarageBand Lesson 3: Creating a Pop Song

| Learning Inte   | ntion                                                                                                    | Success Criteria                                                                                                    |
|-----------------|----------------------------------------------------------------------------------------------------|----------------------------------------------------------------------------------------------------|
|                 | ng to create a pop song using                                                                                                    | <ul> <li>I can explain how chords make up a song.</li> <li>I can use the smart instruments in GarageBand.</li> <li>I can follow a common chord progression.</li> <li>I can build a song with multiple instruments.</li> </ul>                                                                                                    |
| Resources       | PowerPoint for lesson. iPads and Headphones (optional).                                                                                                    |                                                                                                    |
| Timing          | 45-60mins                                                                                                    |                                                                                                    |
| Lesson<br>Guide | the same chords G C Am F. The progression.  Vocabulary and Topics to Exploit may be useful to explore: Pop Acoustic Guitar and Tempo.  Suggested Listening Tracks I would suggest listening to a feinstruments heard and the repe good examples of these piano  Video Tutorial and Steps Learners should watch the vide to create the track:  1. Open a new track and steps then choose 'Autoplay' 2. Go to settings, choose 'Tale and play number. The pattern should the pattern should the pattern should the pattern should the pattern should the pattern should the pattern should the pattern should the pattern should the pattern should the pattern should the pattern should the pattern should the pattern should the pattern should be pattern to the 'Guitar' and choose 'Smark' and choose 'Smark' and ch | w well known pop songs and talking about the eated patterns. The Beatles and Lewis Capaldi are based songs.  o tutorial which goes through the following steps elect the Piano. Make sure it is on 'Grand Piano' '4'. Tempo' and use the arrows to adjust this to '90'. The chords in order hitting the next one at each uld repeat twice. Hing return to 'Track View' and use '+' to add stoose 'Smart Guitar' set the voice to 'Acoustic pattern along to piano track without Autoplay. W' and add a new instrument. This time swipe to the Bass'. Select voice as 'Liverpool Bass' I record following the chord pattern. Hing return to 'Track View' and add a new ct 'Keyboard'. Use the red icon on right to change apiano using the three notes C, D, E. and swipe from left to get track volume controls. Just accordingly. |

# GarageBand Lesson 4: Creating using the Guitar

| Learning Inte   | ention                                                                                                    | Success Criteria                                                                                                    |
|-----------------|----------------------------------------------------------------------------------------------------|----------------------------------------------------------------------------------------------------|
|                 | ning to create using different                                                                                                    | <ul> <li>I can recognise the parts of a guitar and the sounds they make.</li> <li>I can create using strumming and finger picking.</li> <li>I can create a song using multiple guitar tracks and techniques.</li> </ul>                                                                                                    |
| Resources       | PowerPoint for lesson, iPads a                                                                                                    | nd Headphones (optional).                                                                                                    |
| Timing          | 45-60mins                                                                                                    |                                                                                                    |
| Lesson<br>Guide | featuring four guitars. This denabilities of the guitar.  Vocabulary and Topics to Exp It may be useful to explore: Ty techniques (Strumming, Finge Head, Fret Board, Sound Hole  Suggested Listening Tracks I would suggest listening to a features from the vocabulary,  Video Tutorial and Steps Learners should watch the vice to create the track:  1. Create a new song and 2. Practice strumming the strings under the chord 3. Go to settings in top rig 4. When ready record the number. Note that C w 5. Go to 'Track View' and guitar and change the 6. Practice finger picking 7. Record a little pattern of view and turn down the doing clearly. 8. Once happy return to the voice of this one to 9. Record playing single s 10. Return to 'Track View' of voice to 'Liverpool Bass 11. Set 'Autoplay' to '1' and 12. Return to 'Track View' of | rpes of Guitar (Acoustic, Electric, Bass), Guitar r Picking, Sustain), Parts of Guitar (Strings, Tuning).  few different Guitar tracks and talk about the Atopics above.  deo tutorial which goes through the following steps as wipe to find 'Guitar' as first instrument. The chords by moving your finger up and down the liname.  In and change the tempo to 100.  The chord pattern changing the chord at each bar will be repeated twice at bar 4 and bar 5.  The '+' to add a new instrument. This time add another is voice to 'Roots Rock'.  The notes within the 'C' chord.  The using these notes. You may want to return to track the volume of the first track to hear what you are of 'Track View' and add another 'Guitar' and change of 'Hard Rock'.  The first track to hear what you are of 'Track View' and add another 'Guitar' and change of 'Hard Rock'.  The first track to hear what you are of 'Track View' and add another 'Guitar' and change of 'Hard Rock'.  The first track to hear what you are of 'Track View' and add another 'Guitar' and change of 'Hard Rock'.  The first track to hear what you are of 'Track View' and add another 'Guitar' and change of 'Hard Rock'.  The first track to hear what you are of 'Track View' and add another 'Guitar' and change of 'Hard Rock'.  The first track to hear what you are of 'Track View' and add another 'Guitar' and change of 'Hard Rock'. |

# GarageBand Lesson 5: Creating 12 Bar Blues

| Learning Inte |                                                                                                    | Success Criteria                                                                                                    |
|---------------|----------------------------------------------------------------------------------------------------|----------------------------------------------------------------------------------------------------|
| We are learn  | ing to create 12 Bar Blues.                                                                                                    | <ul> <li>I can explain what blues music sounds like and some of the instruments used.</li> <li>I can create using the pentatonic scale.</li> <li>I can create a blues song following a 12 Bar chord pattern.</li> </ul>                                                                                                    |
| Resources     | PowerPoint for lesson, iPads an                                                                                                    | d Headphones (optional).                                                                                                    |
| Timing        | 45-60mins                                                                                                    |                                                                                                    |
| Lesson Guide  | common chord pattern found the pentatonic scale.  Vocabulary and Topics to Expliit may be useful to explore: Bluic Clavichord and Improvisation.  Suggested Listening Tracks I would suggest listening to some instruments and beat.  Video Tutorial and Steps Learners should watch the vide to create the track:  1. Create a new song and keyboard voice to 'Smooth to 12.  3. Go to the '+' icon at the in Section A to 12.  3. Go to settings and chard the largest section of the Section of the Section of the Section of the Select 'Autoplay' to 4 and the largest section of the Select 'Autoplay' '4' and Tonce happy return to 'Toprums'. Change the voidents.  9. Return to 'Track View' and to 'Retro Wah'.  10. Go to 'Notes' and set so and start and end on show the section of the Section of the Section of th | ne blues music and listen for common patterns,  eo tutorial which goes through the following steps I swipe to choose 'Keyboard'. Change the both Clav'. I e end of the bars and increase the number of bars age the tempo to 100. I record the track following the chord pattern. Use le keys. I rack View' and add a new instrument. This time a s'. Choose the P-Bass sound. I d record the chord pattern again. I rack View' and add 'Drums' selecting 'Smart ce to 'Vintage Kit' um beat into position as shown and record this and add a 'Smart Guitar' track, change the voice calle to 'Minor Pentatonic'. Taying single notes and making use of bending. Try added notes. I make changes to volume until you are happy |

# GarageBand Lesson 6: Creating Classical Music

| Learning Inte   | ention                                                                                                    | Success Criteria                                                                                                    |
|-----------------|----------------------------------------------------------------------------------------------------|----------------------------------------------------------------------------------------------------|
|                 | ing to create a piece of                                                                                                    | <ul> <li>I can explain what classical music sounds like and some of the instruments used.</li> <li>I can explain what a musical key is.</li> <li>I can create a simple track with different classical instruments and techniques.</li> </ul>                                                                                                    |
| Resources       | PowerPoint for lesson. iPads and Headphones (optional).                                                                                                    |                                                                                                    |
| Timing          | 45-60mins                                                                                                    |                                                                                                    |
| Lesson<br>Guide | Clarinet, Flute and French Horn tracks. They also change the ket Vocabulary and Topics to Exploit may be useful to explore: Classes, Woodwind and Percussia Major and Minor.  Suggested Listening Tracks I would suggest listening to a fet from movies and answer the provide to create the track:  1. Create a new track and 2. Set the strings voice to 'Now 3. Go to settings and chand 4. Set 'Autoplay' to 3 and I and 'A' chords changing 'Strings' selecting 'Notes 6. At the top un-select the 7. Go to 'Scale' and select 8. Record a track by playing 9. Return to 'Track View' and voice to 'Clarinet' this cand a line of already set. Then set 11. Record an improvised most already set. Then set 11. Record an improvised most already and record a diffuse of the chords (shaded positions) of the chords (shaded positions). | essical Music, Instruments of an Orchestra (Strings, on), Clarinet, Flute, French Horn, Key Signatures, on), Clarinet, Flute, French Horn, Key Signatures, on), Clarinet, Flute, French Horn, Key Signatures, on), Clarinet, Flute, French Horn, Key Signatures, ompt questions about what is heard.  See tutorial which goes through the following steps a select 'Strings' and 'Smart Strings' Modern'.  Gethe 'Key Signature' to 'E' Major'.  Record the strings backing track playing the 'E' go at each bar.  Indicate and a new instrument. This time another '.'  Violin, Cello and Bass leaving just the Viola.  It 'Major' on some notes on the Viola string.  Indicate a new 'Keyboard' track. Change the can be found in the 'Other' tab.  It right hand side to change from Chords to Notes if the 'Scale' to 'Major'.  Inelody using the notes.  Indicate the 'Scale' to 'Major'.  Inelody using the notes.  Indicate the 'Flute' voice this time. As a dichange 'Scale' to 'Major'.  Inferent melody to the one created on the Clarinet.  Inck. Choose 'Keyboard' again and this time to to 'Notes' and change 'Scale' to 'Major'.  In the chord pattern of 'E' and 'A' in the bass part |
|                 |                                                                                                    |                                                                                                    |

# GarageBand Lesson 7: Creating World Music

| Learning Inte   | ention                                                                                                    | Success Criteria                                                                                                    |
|-----------------|----------------------------------------------------------------------------------------------------|----------------------------------------------------------------------------------------------------|
| We are learn    | ning to create world music.                                                                                                    | <ul> <li>I can recognise the features of music from a different culture.</li> <li>I can make use of Chinese instruments.</li> <li>I can experiment with the instruments and create a simple song.</li> </ul>                                                                                                    |
| Resources       | PowerPoint for lesson. iPads ar                                                                                                    | nd Headphones (optional).                                                                                                    |
| Timing          | 45-60mins                                                                                                    |                                                                                                    |
| Lesson<br>Guide | Explanation of the Lesson Learners use the Chinese Musi this part of the world. They cre Erhu, Pipa and then the Chine  Vocabulary and Topics to Exp It may be useful to explore: We Guzheng, Erhu and Pipa.  Suggested Listening Tracks I would suggest listening to sor you hear. Then focus on Chine listed.  Video Tutorial and Steps Learners should watch the vid to create the track:  1. Create a new song and Packs' to find the 'Chine 2. Return to the instrumen 'World' section. Choose options.  3. Change to the 'Chords Change the key signate 4. Choose 'Autoplay' '3' of time and make sure it is 6. Use the zoom function of strings. | lore orld Music Genre, Chinese Traditional Music, me music from across the world and compare what ese music finding some examples of the instruments do not of the instruments do not of the instruments |
|                 | 'Major Pentatonic'.  8. Record a track by slidin  9. Add a further instrumen the single notes on the  10. For the next track go to                                                                                                    | ig up and down the top string on the Erdu. It this time the 'Pipa' and record a track by playing top string. It of 'Drums' and select 'More Sounds'. Go to                                                                                                    |
|                 | other.                                                                                                    | mple drum beat using the largest drum and one ninese Kit' and add any percussion sounds you                                                                                                    |

# GarageBand Lesson 8: Creating Jazz Music

| Learning Inte | ention                                                                                                    | Success Criteria                                                                                                    |
|---------------|----------------------------------------------------------------------------------------------------|----------------------------------------------------------------------------------------------------|
|               | ing to create Jazz Music                                                                                                    | <ul> <li>I can explain what jazz music sounds like and some of the instruments used.</li> <li>I can create using the major blues scale.</li> <li>I can create a jazz song using multiple instruments and techniques.</li> </ul>                                                                                                    |
| Resources     | PowerPoint for lesson. iPads and Headphones (optional).                                                                                                    |                                                                                                    |
| Timing        | 45-60mins                                                                                                    |                                                                                                    |
| Lesson Guide  | Clarinet, Upright Bass and Brass which features heavily in Jazz in feature of GarageBand.  Vocabulary and Topics to Exploit may be useful to explore: Jazz Piano, Walking Bass and Maggested Listening Tracks I would suggest listening to some question prompts. Have a look based pieces.  Video Tutorial and Steps Learners should watch the vide to create the track:  1. Create a new song and 'Acoustic'.  2. Tap on the face and checircle to 'Simple' and 'Sockick and Snare to 1. Gockick and Snare to 1. Gockick and | Adjor Blues Scale.  The examples of Jazz music and discussing using the for saxophone based pieces as well as piano  The examples of Jazz music and discussing using the for saxophone based pieces as well as piano  The examples of Jazz music and discussing using the for saxophone based pieces as well as piano  The examples of Jazz music and discussing using the for saxophone based pieces as well as piano  The examples of Jazz music and discussing using the for saxophone based pieces as well as piano  The examples of Jazz music and discussing using the yellow as piano  The examples of Jazz music and discussing using the saxophone  The for saxophone based pieces as well as piano  The discussion of the following steps as well as piano  The examples of Jazz music and discussing using the following the following steps as well as piano  The examples of Jazz music and discussing using the following the following the foll |

# GarageBand Lesson 9: Creating Reggae Music

| Learning Inte | ention                                                                                                    | Success Criteria                                                                                                    |
|---------------|----------------------------------------------------------------------------------------------------|----------------------------------------------------------------------------------------------------|
| We are learn  | ning to create Reggae Music                                                                                                    | <ul> <li>I can explain what reggae music sounds like and some of the instruments used.</li> <li>I can create a reggae beat.</li> <li>I can create a reggae song using multiple instruments and techniques.</li> </ul>                                                                                                    |
| Resources     | PowerPoint for lesson. iPads an                                                                                                    | d Headphones (optional).                                                                                                    |
| Timing        | 45-60mins                                                                                                    |                                                                                                    |
| Lesson Guide  | beat. They first create a drum to chords on the 2nd and 4th beat. Then a bass track is added follow then a bass track is added follow.  Vocabulary and Topics to Expliit may be useful to explore: Reculture there.  Suggested Listening Tracks I would suggest listening to a fell Listen to both voice and instrum.  Video Tutorial and Steps Learners should watch the vide to create the track:  1. Create a new song and 2. Change the voice to the 3. Using the 'i' icon chang 4. Create the pattern as she you are happy, record to 5. Go to settings and chare 6. Create a new 'Keyboar Organ'  7. Record the chord patter each time. This may tak 8. Create a new track and voice to 'Upright'.  9. Set 'Autoplay' to '3' and 10. Next add a new instrum Organ' again.  11. Change the 'Scale' to '12. Create and record a minus track and record a minus track and r | eggae Music, Reggae Beats, Jamaica and the ew reggae tracks such as those from Bob Marley, ment tracks and answer the prompt questions.  Beo tutorial which goes through the following steps ago to 'Drums' selecting 'Beat Sequencer'.  Be 'SoCal' acoustic kit and create a new pattern, e the length of the track to 64 steps, nown with the changes in each of the parts. When the pattern, age the tempo to 130, and 'track and change the voice to 'Classic Rock of the particle.  By hitting the chords on the 2nd and 4th beat e some practice.  Change the chord pattern when recording, tent track selecting 'Keyboard' and 'Classic Rock of the chord pattern when recording. |

### GarageBand Lesson 10: Creating Your Own Tracks

| Learning Intention                                              |                                                                                                    | Success Criteria                                                                                                    |
|-----------------------------------------------------------------|----------------------------------------------------------------------------------------------------|----------------------------------------------------------------------------------------------------|
| We are learning to create music of our choice using GarageBand. |                                                                                                    | <ul> <li>I can select instrument sounds for my track.</li> <li>I can choose styles and techniques to use.</li> <li>I can use the skills I have learned to experiment and improve my track.</li> </ul> |
| Resources                                                       | PowerPoint for lesson. iPads and Headphones (optional).                                                                                                    |                                                                                                    |
| Timing                                                          | 45-60mins                                                                                                    |                                                                                                    |
| Lesson<br>Guide                                                 | Explanation of the Lesson Learners are shown some examples of further things that can be done with Garageband and then are given free choice to create a song of their own using the techniques they have learnt over the past few lessons.  Vocabulary and Topics to Explore It may be useful to review some of the main concepts learnt over the lessons such as: Beat, Tempo, Melody, Accompaniment, Bars  Suggested Listening Tracks I would suggest choosing a couple of tracks to listen to and answer questions on to continue this structure.  Video Tutorial and Steps Learners should watch the video tutorial which highlights some additional things that can be done using GarageBand. I will not list steps here as this is not how the video flows.  I would suggest that learners create songs which have at least 4 tracks, including at least one melody track and one accompaniment. The rest is up to them! |                                                                                                    |

This is the end of the GarageBand Lessons. But it should not be the end of your learners journey with GarageBand, do encourage time to create their own music using these skills when you can.

Any questions or support for anything covered in these lessons please contact me here: <a href="mrmorrison.co.uk/contact">mrmorrison.co.uk/contact</a>